Marzec 2017

# **QIAsymphony® DSP Circulating** DNA Kit — Instrukcja użycia (Instrukcja obsługi)

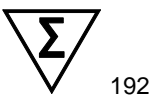

Wersja 1

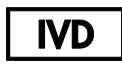

Do diagnostyki in vitro

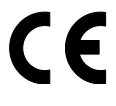

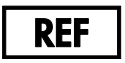

937556

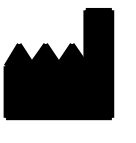

QIAGEN GmbH, QIAGEN Strasse 1, 40724 Hilden **NIEMCY** 

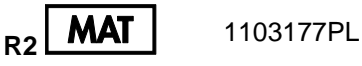

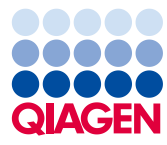

Sample to Insight

# Spis treści

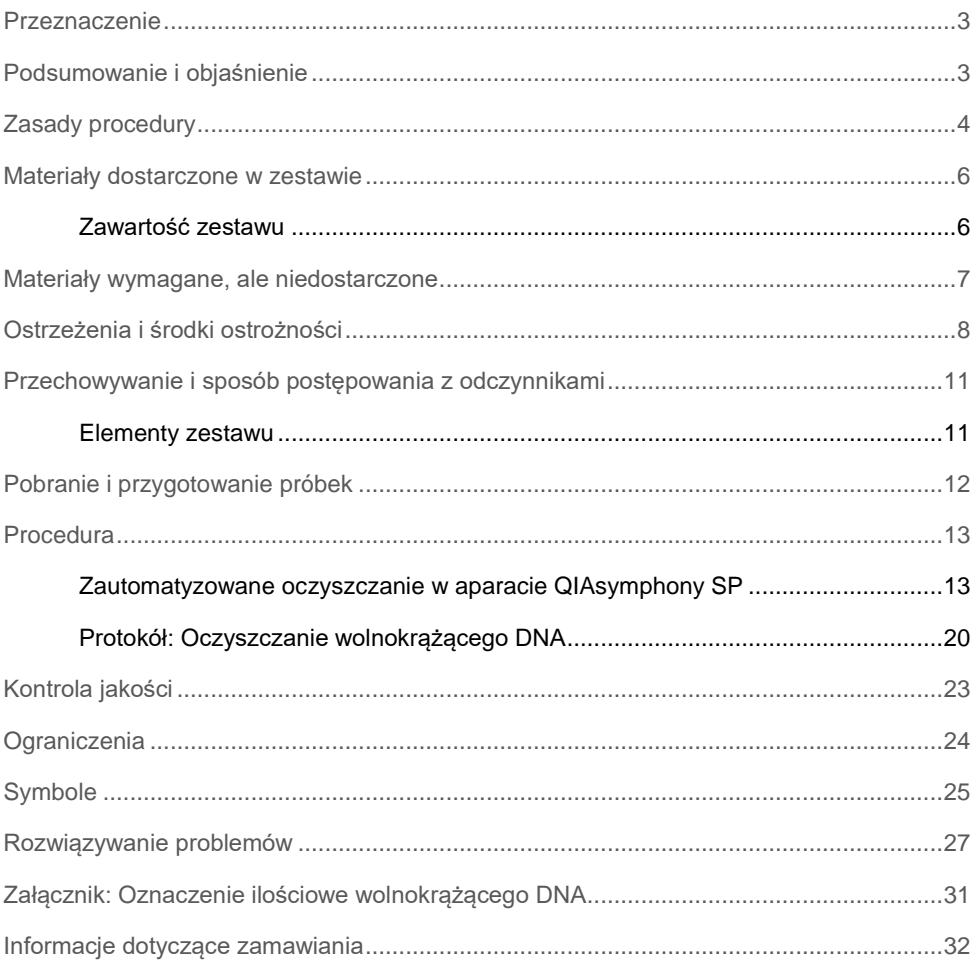

### <span id="page-2-0"></span>Przeznaczenie

Zestaw QIAsymphony DSP Circulating DNA Kit wykorzystuje technologię cząstek magnetycznych do zautomatyzowanej izolacji i oczyszczenia wolnokrążącego DNA ludzkiego z próbek biologicznych.

Produkt jest przeznaczony do stosowania przez profesjonalnych użytkowników, takich jak technicy i lekarze przeszkoleni w zakresie technik biologii molekularnej.

Zestaw QIAsymphony DSP Circulating DNA Kit jest przeznaczony do diagnostyki in vitro.

# <span id="page-2-1"></span>Podsumowanie i objaśnienie

Wolnokrążące kwasy nukleinowe (ccfDNA) są obecne w osoczu lub moczu zwykle w postaci krótkich fragmentów — <1000 par zasad (DNA), <1000 nukleotydów (RNA) lub nawet tylko 20 nukleotydów (miRNA). Stężenie wolnokrążących kwasów nukleinowych w płynach ustrojowych, takich jak osocze lub mocz, zazwyczaj jest niskie i znacznie różni się u poszczególnych osób. W przypadku ccfDNA stężenie może mieścić się w zakresie 1–100 ng/ml. QIAsymphony DSP Circulating DNA jest gotowym do użycia systemem in vitro przeznaczonym do jakościowego oczyszczenia wolnokrążącego DNA ludzkiego z osocza i moczu ludzkiego za pomocą aparatu QIAsymphony SP.

Zestaw QIAsymphony DSP Circulating DNA Kit dostarcza odczynniki do w pełni zautomatyzowanego i równoczesnego oczyszczenia ludzkiego ccfDNA z próbek biologicznych. Nie ustalono parametrów skuteczności dla każdej probówki do pobierania krwi i musi ona zostać zwalidowana przez użytkownika. Proces oczyszczania z wykorzystaniem technologii cząstek magnetycznych umożliwia otrzymanie kwasów nukleinowych o wysokiej jakości, które są wolne od białek, nukleaz i innych zanieczyszczeń. Oczyszczonego ccfDNA można użyć w szerokim zakresie dalszych procedur analitycznych. Aparat QIAsymphony SP wykonuje wszystkie etapy procedury oczyszczania. W jednym cyklu można przetworzyć do 96 próbek w partiach po 24 próbki. Może być wymagane ręczne wstępne przygotowanie próbek moczu.

# <span id="page-3-0"></span>Zasady procedury

Technologia QIAsymphony łączy szybkość i skuteczność oczyszczania kwasów nukleinowych opartego na wymianie anionowej z wygodną manipulacją cząstkami magnetycznymi (Ryc. 1, poniżej). Procedura oczyszczania została zaprojektowana w taki sposób, aby zagwarantować bezpieczeństwo i odtwarzalność podczas postępowania z potencjalnie zakaźnymi próbkami i składa się z 3 etapów: przyłączanie, płukanie i elucja (patrz schemat, strona [5\)](#page-4-0). Użytkownik może wybierać między różnymi wejściowymi objętościami próbki.

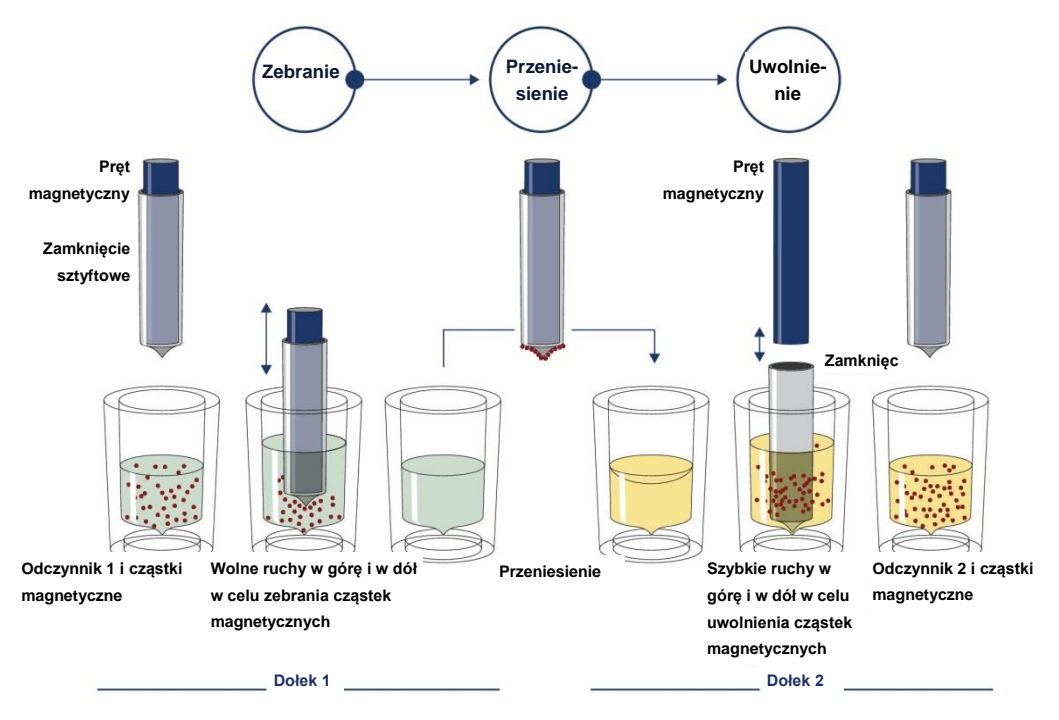

**Ryc. 1. Schemat przebiegu procedury w aparacie QIAsymphony SP.** Aparat QIAsymphony SP przetwarza próbkę zawierającą cząstki magnetyczne w następujący sposób: Pręt magnetyczny chroniony przez zamknięcie sztyftowe wchodzi do dołka zawierającego próbkę i przyciąga cząstki magnetyczne. Zamknięcie sztyftowe jest umieszczane nad kolejnym dołkiem, a cząstki magnetyczne są uwalniane. Podczas przetwarzania próbek etapy te są powtarzane kilka razy. Aparat QIAsymphony SP wykorzystuje magnetyczną głowicę, która zawiera szereg 24 prętów magnetycznych, i z tego względu może przetwarzać 24 próbki jednocześnie.

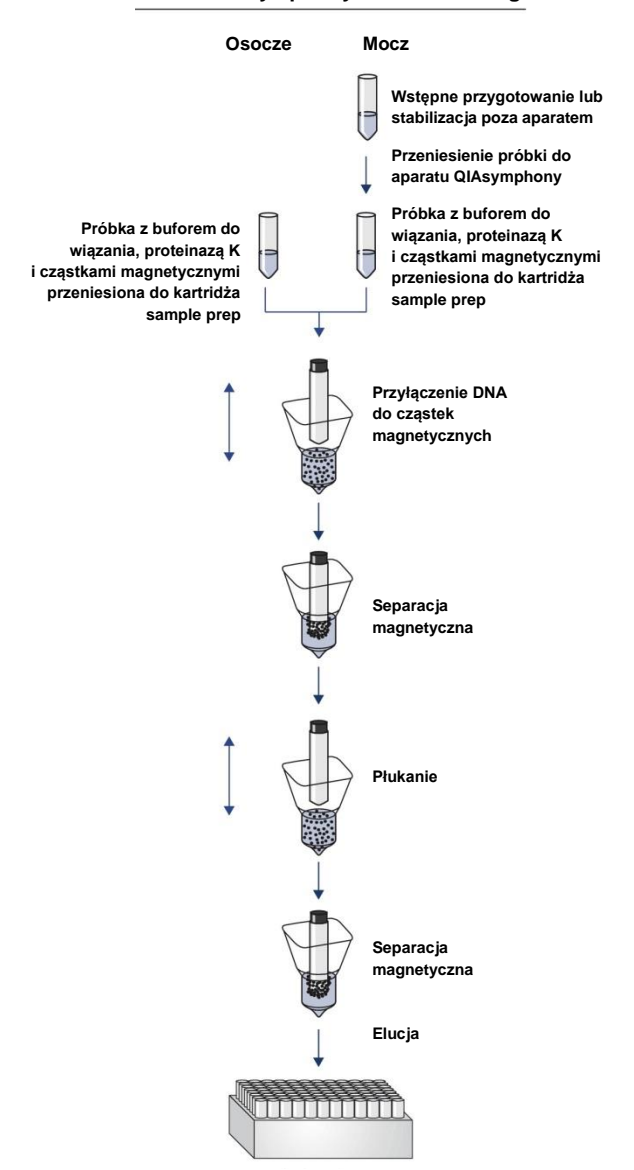

#### <span id="page-4-0"></span>**Procedura QIAsymphony DSP Circulating**

**Czyste DNA o wysokiej jakości**

# <span id="page-5-0"></span>Materiały dostarczone w zestawie

#### <span id="page-5-1"></span>Zawartość zestawu

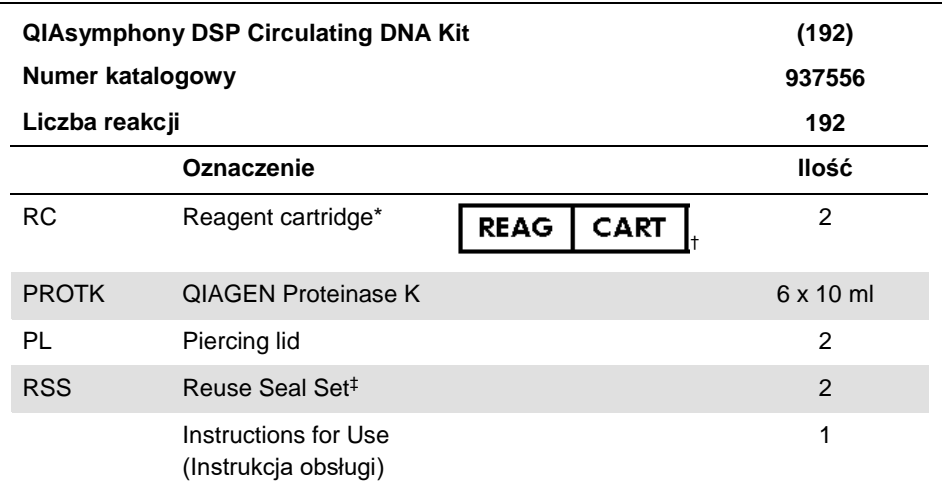

\* Zawiera azydek sodu jako środek konserwujący.

† Lista symbolów i definicji znajduje się na stronie [25.](#page-24-0)

‡ Zestaw pasków Reuse Seal zawiera 8 pasków Reuse Seal Strip.

# <span id="page-6-0"></span>Materiały wymagane, ale niedostarczone

Podczas pracy ze środkami chemicznymi należy zawsze używać odpowiedniego fartucha laboratoryjnego, rękawiczek jednorazowych i okularów ochronnych. W celu uzyskania dodatkowych informacji należy zapoznać się z odpowiednimi kartami charakterystyki (safety data sheet, SDS) dostępnymi u dostawcy produktu.

Należy upewnić się, że aparaty zostały sprawdzone i skalibrowane zgodnie z wytycznymi producenta.

- ⚫ Aparat QIAsymphony SP (nr kat. 9001297)
- ⚫ Kartridże Sample Prep, kartridże 8-dołkowe (nr kat. 997002)
- ⚫ Zamknięcia 8-sztyftowe (nr kat. 997004)
- Końcówki z filtrem, 200 µl i 1500 µl (nr kat. 990332 i 997024)
- Probówki. Informacie o zgodnych formatach podstawowych i dodatkowych probówek zawiera lista sprzętu laboratoryjnego, którą można znaleźć na karcie materiałów źródłowych na stronie produktu pod adresem **[www.qiagen.com](http://www.qiagen.com/)**.
- ⚫ Probówki lub płytki do elucji. Informacje o zgodnych formatach probówek i płytek do elucji zawiera lista sprzętu laboratoryjnego, którą można znaleźć na karcie materiałów źródłowych na stronie produktu pod adresem **[www.qiagen.com](http://www.qiagen.com/)**.
- Sól fizjologiczna buforowana fosforanem (phosphate-buffered saline, PBS; może być wymagany do uzupełnienia objętości próbek)
- ⚫ Wytrząsarka
- ⚫ Bufor ATL (do wstępnego przygotowania próbek moczu; nr kat. 939016)
- Dodatkowe materiały wymagane do wstępnego przygotowania i stabilizacji próbek moczu zawiera karta protokołu, którą można znaleźć na karcie materiałów źródłowych na stronie produktu pod adresem **[www.qiagen.com](http://www.qiagen.com/)**.

# <span id="page-7-0"></span>Ostrzeżenia i środki ostrożności

Do diagnostyki in vitro

Przed użyciem tego zestawu należy uważnie przeczytać wszystkie instrukcje.

Podczas pracy ze środkami chemicznymi należy zawsze używać odpowiedniego fartucha laboratoryjnego, rękawiczek jednorazowych i okularów ochronnych. W celu uzyskania dodatkowych informacji należy zapoznać się z odpowiednimi kartami charakterystyki (SDS). Są one dostępne w formacie PDF pod adresem **www.qiagen.com/safety**. Na tej stronie można wyszukiwać, wyświetlać i drukować karty charakterystyki dla wszystkich zestawów i składników zestawów firmy QIAGEN.

#### **OSTRZEŻENIE Ryzyko obrażeń ciała**

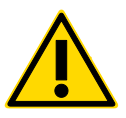

Nie dolewać wybielacza lub roztworów kwasowych bezpośrednio do odpadów powstałych po przygotowaniu próbek.

Bufory w kartridżu z odczynnikami (reagent cartridge, RC) zawierają azydek sodu. W przypadku rozlania buforu z zestawu należy usunąć go za pomocą odpowiedniego detergentu laboratoryjnego i wody. Jeśli rozlany płyn zawiera czynniki potencjalnie zakaźne, należy wyczyścić zalany obszar najpierw detergentem laboratoryjnym i wodą, a następnie 1-procentowym (stężenie objętościowe) podchlorynem sodu.

Do elementów zestawu QIAsymphony DSP Circulating DNA Kit mają zastosowanie następujące zwroty wskazujące na zagrożenia i określające środki ostrożności.

#### **MBS3**

Zawiera: azydek sodu. Ostrzeżenie! Może działać szkodliwie po połknięciu. W przypadku złego samopoczucia skontaktować się z OŚRODKIEM ZATRUĆ lub z lekarzem.

#### **Proteinaza K**

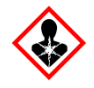

Zawiera: proteinazę K. Niebezpieczeństwo! Powoduje łagodne podrażnienie skóry. Może powodować objawy alergii lub astmy albo trudności w oddychaniu w następstwie wdychania. Unikać wdychania pyłu/dymu/gazu/mgiełki/par/rozpylonej cieczy. Zawartość/pojemnik należy utylizować w zatwierdzonym zakładzie przetwarzania odpadów. W przypadku wystąpienia objawów ze strony układu oddechowego: skontaktować się z OŚRODKIEM ZATRUĆ lub z lekarzem. W PRZYPADKU DOSTANIA SIĘ DO DRÓG ODDECHOWYCH: w przypadku trudności z oddychaniem wyprowadzić lub wynieść poszkodowanego na świeże powietrze i zapewnić warunki do odpoczynku w pozycji umożliwiającej swobodne oddychanie. Stosować indywidualne środki ochrony dróg oddechowych.

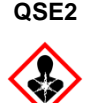

Niebezpieczeństwo! Powoduje poważne oparzenia skóry i uszkodzenie wzroku. Zawartość/pojemnik należy utylizować w zatwierdzonym zakładzie przetwarzania odpadów. W PRZYPADKU DOSTANIA SIĘ DO OCZU: ostrożnie płukać wodą przez kilka minut. Wyjąć soczewki kontaktowe, jeżeli są założone i można je łatwo usunąć. Nadal płukać. W PRZYPADKU KONTAKTU ZE SKÓRĄ (lub z włosami): natychmiast zdjąć całą zanieczyszczoną odzież. Dokładnie opłukać skórę wodą/wziąć prysznic. Natychmiast skontaktować się z OŚRODKIEM ZATRUĆ lub z lekarzem. Przechowywać w zamkniętym miejscu. Stosować rękawice ochronne/odzież ochronną/ochronę oczu/ochronę twarzy.

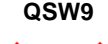

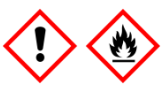

Zawiera: etanol. Niebezpieczeństwo! Powoduje poważne podrażnienie oczu. Wysoce łatwopalna ciecz i opary. Zawartość/pojemnik należy utylizować w zatwierdzonym zakładzie przetwarzania odpadów. W przypadku utrzymywania się podrażnienia oczu: zasięgnąć porady/zgłosić się pod opiekę lekarza. Trzymać z dala od źródeł ciepła/iskier/otwartego ognia/gorących powierzchni. — Nie palić papierosów. Przechowywać w dobrze wentylowanym miejscu. Przechowywać w chłodnym miejscu. Stosować rękawice ochronne/odzież ochronną/ochronę oczu/ochronę twarzy.

# <span id="page-10-0"></span>Przechowywanie i sposób postępowania z odczynnikami

Zestaw QIAsymphony DSP Circulating DNA Kit należy przechowywać w pozycji pionowej w temperaturze pokojowej (15–25°C). Cząstki magnetyczne w kartridżach z odczynnikami (RC) pozostają aktywne w tej temperaturze.

**Uwaga**: Na etykiecie umieszczonej na opakowaniu zestawu QIAsymphony DSP Circulating DNA Kit znajduje się data ważności zestawu. W pliku wynikowym zapisywana jest tylko data ważności kartridża z odczynnikami (RC).

Nie używać zestawu QIAsymphony DSP Circulating DNA Kit po upłynięciu daty ważności.

<span id="page-10-1"></span>Elementy zestawu

Zestaw QIAsymphony DSP Circulating DNA Kit zawiera gotowy do użycia roztwór proteinazy K, który można przechowywać w temperaturze pokojowej.

Nie przechowywać kartridży z odczynnikami (RC) w temperaturze poniżej 15°C.

Częściowo zużyte kartridże z odczynnikami (RC) można przechowywać przez maksymalnie 4 tygodnie, co umożliwia ekonomiczne zużycie odczynników i bardziej elastyczne przetwarzanie próbek. Jeśli kartridż z odczynnikami (RC) jest częściowo zużyty, niezwłocznie po zakończeniu cyklu protokołu należy przykryć pokrywką rynienkę z cząstkami magnetycznymi i zamknąć kartridż z odczynnikami (RC) dostarczonymi paskami Reuse Seal Strip, aby nie dopuścić do wyparowania.

Aby nie dopuścić do wyparowania odczynników, kartridż z odczynnikami (RC) powinien być otwarty maksymalnie przez 15 godzin (w tym czas trwania cyklu) w maksymalnej temperaturze otoczenia 32°C. Nieprawidłowe przechowywanie elementów zestawu może doprowadzić do przyspieszonego starzenia się buforów.

Przetwarzanie partii o małej liczbie próbek (<24) wydłuża czas, przez który kartridż z odczynnikami (RC) pozostaje otwarty, a także zwiększa wymagane objętości buforów, co potencjalnie zmniejsza całkowitą liczbę przygotowań próbek możliwą do wykonania za pomocą jednego kartridża.

Unikać ekspozycji kartridży z odczynnikami (RC) na światło UV (np. stosowane w celu odkażania), gdyż może ono powodować przyspieszone starzenie się kartridży z odczynnikami (RC) i buforów.

# <span id="page-11-0"></span>Pobranie i przygotowanie próbek

Więcej informacji na temat zautomatyzowanej procedury (w tym informacje o probówkach, których można użyć z określonymi protokołami) oraz określonych metod wstępnego przygotowania próbek zawiera karta protokołu, którą można znaleźć na karcie materiałów źródłowych na stronie produktu pod adresem **www.qiagen.com**.

### <span id="page-12-0"></span>Procedura

#### <span id="page-12-1"></span>Zautomatyzowane oczyszczanie w aparacie QIAsymphony SP

Aparat QIAsymphony SP sprawia, że zautomatyzowane przygotowanie próbki jest proste i wygodne. Próbki, odczynniki i materiały eksploatacyjne oraz eluaty są rozdzielane do różnych szuflad. Przed cyklem wystarczy załadować do odpowiednich szuflad próbki, odczynniki zawarte w specjalnych kartridżach i materiały eksploatacyjne fabrycznie załadowane do statywów. Rozpocząć protokół, a po przetworzeniu próbek wyciągnąć oczyszczony DNA z szuflady "Eluate" (Eluat). Instrukcje obsługi znajdują się w podręcznikach użytkownika dostarczonych z aparatem.

**Uwaga**: Wykonanie opcjonalnej konserwacji nie jest wymagane do prawidłowego działania aparatu, ale jest wysoce zalecane, aby zmniejszyć ryzyko zanieczyszczenia.

Zakres dostępnych protokołów jest stale poszerzany, a dodatkowe protokoły firmy QIAGEN można pobrać bezpłatnie pod adresem **www.qiagen.com/goto/dsphandbooks**.

#### Ładowanie kartridży z odczynnikami (RC) do szuflady "Reagents and Consumables" (Odczynniki i materiały eksploatacyjne)

Odczynniki do oczyszczania DNA są zawarte w innowacyjnym kartridżu z odczynnikami (RC) (Ryc. 2, strona [14\)](#page-13-0). Każda rynienka kartridża z odczynnikami (RC) zawiera określony odczynnik, taki jak cząstki magnetyczne, bufor do wiązania, bufor do przepłukiwania lub bufor do elucji. Częściowo zużyte kartridże z odczynnikami (RC) można powtórnie zamknąć za pomocą pasków Reuse Seal Strip (RSS) i wykorzystać później. Dzięki temu unika się generowania odpadów w postaci odczynników niezużytych po zakończeniu procedury oczyszczania.

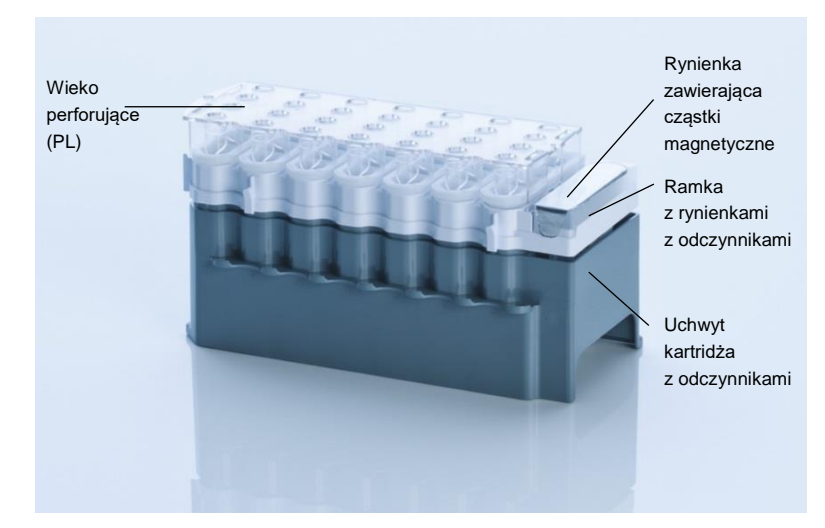

<span id="page-13-0"></span>**Ryc. 2. Kartridż z odczynnikami (RC) QIAsymphony.** Kartridż z odczynnikami (RC) zawiera wszystkie odczynniki niezbędne do cyklu protokołu.

Przed rozpoczęciem procedury należy upewnić się, że cząstki magnetyczne są całkowicie zawieszone. Przed pierwszym użyciem wyjąć rynienkę z cząstkami magnetycznymi z ramki kartridża z odczynnikami, energicznie wytrząsać jej zawartość przez co najmniej 3 minuty i ponownie umieścić ją w ramce kartridża z odczynnikami.

**Uwaga:** Cząstki magnetyczne mogą zmienić kolor. Nie ma to wpływu na ich działanie.

Umieścić kartridż z odczynnikami (RC) w uchwycie kartridża z odczynnikami. Przed pierwszym użyciem kartridża z odczynnikami (RC) położyć na nim wieko perforujące (piercing lid, PL) (Ryc. 2, [wyżej\)](#page-13-0).

**Uwaga**: Wieko perforujące (PL) posiada ostre krawędzie. Należy zachować ostrożność, kładąc je na kartridżu z odczynnikami (RC). Upewnić się, że wieko perforujące (PL) położono na kartridżu z odczynnikami (RC) w prawidłowej orientacji.

Po zdjęciu wieczka rynienki z cząstkami magnetycznymi kartridż z odczynnikami (RC) jest ładowany do szuflady "Reagents and Consumables" (Odczynniki i materiały eksploatacyine).

Częściowo zużyty kartridż z odczynnikami (RC) można przechowywać do momentu, gdy ponownie będzie potrzebny (patrz część "Przechowywanie i sposób postępowania z [odczynnikami"](#page-10-0) na stronie [11\)](#page-10-0).

**Uwaga**: Proteinazę K należy dodać zgodnie z informacjami podanymi w karcie protokołu, którą można znaleźć na karcie materiałów źródłowych na stronie produktu pod adresem **www.qiagen.com**.

**Uwaga**: Należy upewnić się, że kartridże z odczynnikami, rynienki z cząstkami magnetycznymi i butelki z proteinazą K nie są używane wymiennie między różnymi seriami zestawów.

Ładowanie sprzętu z tworzywa sztucznego do szuflady "Reagents and Consumables" (Odczynniki i materiały eksploatacyjne)

Do szuflady "Reagents and Consumables" (Odczynniki i materiały eksploatacyjne) ładowane są kartridże sample prep, zamknięcia 8-sztyftowe (oba fabrycznie załadowane do opakowań jednostkowych) oraz jednorazowe końcówki z filtrem (końcówki 200 µl dostarczone w niebieskich statywach, końcówki 1500 µl w czarnych statywach).

**Uwaga**: Przed umieszczeniem opakowań jednostkowych w szufladzie "Reagents and Consumables" (Odczynniki i materiały eksploatacyjne) należy upewnić się, że zdjęto z nich pokrywy.

**Uwaga**: Końcówki zawierają filtry, które wspomagają zapobieganie zanieczyszczeniu krzyżowemu.

Do gniazd statywów na końcówki na stole roboczym QIAsymphony SP można włożyć dowolny typ statywu na końcówki. Aparat QIAsymphony SP rozpozna typ załadowanych końcówek podczas skanowania inwentaryzującego.

**Uwaga**: Statywów na końcówki, opakowań jednostkowych na kartridże sample prep i zamknięć 8-sztyftowych nie należy uzupełniać przed rozpoczęciem kolejnego cyklu protokołu. Aparat QIAsymphony SP może korzystać z częściowo zużytych statywów na końcówki i opakowań jednostkowych.

Informacje o wymaganych materiałach eksploatacyjnych zawiera odpowiednia karta protokołu, którą można znaleźć na karcie materiałów źródłowych na stronie produktu pod adresem **www.qiagen.com**. Informacje na temat zamawiania sprzętu z tworzywa sztucznego znajdują się na stronie [32.](#page-31-0)

#### Ładowanie szuflady "Waste" (Odpady)

Kartridże sample prep i zamknięcia 8-sztyftowe wykorzystane podczas cyklu są ponownie umieszczane w statywach w pustych opakowaniach jednostkowych w szufladzie "Waste" (Odpady). Upewnić się, że w szufladzie "Waste" (Odpady) znajduje się wystarczająca liczba pustych opakowań jednostkowych na odpady z tworzywa sztucznego powstałe podczas cyklu protokołu.

**Uwaga**: Przed umieszczeniem opakowań jednostkowych w szufladzie "Waste" (Odpady) należy upewnić się, że zdjęto z nich pokrywy. W przypadku korzystania z opakowań na zamknięcia 8-sztyftowe do zbiórki zużytych kartridży sample prep i zamknięć 8-sztyftowych należy upewnić się, że z opakowań tych wyciągnięto przekładki.

Worek na zużyte końcówki z filtrem należy przyczepić do przedniej ściany szuflady "Waste" (Odpady).

**Uwaga**: System nie sprawdza obecności worka na zużyte końcówki. Przed rozpoczęciem cyklu protokołu należy upewnić się, że worek na zużyte końcówki jest prawidłowo przymocowany. Więcej informacji zawierają podręczniki użytkownika dostarczone z aparatem. Aby uniknąć zaklinowania się końcówek w aparacie, należy opróżniać worek na zużyte końcówki po przetworzeniu maksymalnie 96 próbek.

Zbiornik na odpady zbiera odpady płynne powstałe podczas procedury oczyszczania. Szufladę "Waste" (Odpady) można zamknąć, jedynie gdy zbiornik na odpady znajduje się na swoim miejscu. Zutylizować odpady płynne zgodnie z lokalnymi przepisami prawnymi dotyczącymi bezpieczeństwa i ochrony środowiska. Nie autoklawować wypełnionej butli na odpady. Opróżnić butlę na odpady po przetworzeniu maksymalnie 96 próbek.

#### Ładowanie szuflady "Eluate" (Eluat)

Załadować odpowiedni statyw elucji do szuflady "Eluate" (Eluat). Ze względu na to, że długotrwałe przechowywanie eluatów w szufladzie "Eluate" (Eluat) może doprowadzić do parowania lub skraplania płynu, należy używać pozycji chłodzenia. Używać wyłącznie gniazda "Elution slot 1" (Gniazdo elucji 1) z odpowiednim adapterem chłodzącym.

#### Skanowanie inwentaryzujące

Przed rozpoczęciem cyklu aparat sprawdza, czy dla partii dodanej do kolejki załadowano wystarczającą ilość materiałów eksploatacyjnych do odpowiednich szuflad.

#### Przygotowanie materiału próbki

Zestawy QIAsymphony DSP Circulating DNA Kit są przeznaczone do zautomatyzowanego oczyszczenia wolnokrążącego DNA z osocza i moczu ludzkiego (Tabela 1, strona [19\)](#page-18-0).

Nie dopuszczać do wytworzenia piany w próbkach lub na ich powierzchni. Piana na powierzchni próbek może spowodować pobranie nieprawidłowej objętości próbki za pomocą pipety. W zależności od materiału początkowego może być konieczne wstępne przygotowanie próbek. Przed rozpoczęciem cyklu należy doprowadzić próbki do temperatury pokojowej (15–25°C).

Więcej informacji na temat zautomatyzowanej procedury (w tym informacje o probówkach, których można użyć z określonymi protokołami) oraz określonych metod wstępnego przygotowania próbek zawiera karta protokołu, którą można znaleźć na karcie materiałów źródłowych na stronie produktu pod adresem **www.qiagen.com**.

#### Przechowywanie DNA

Po przygotowaniu próbki eluaty można przechowywać w temperaturze 2–8ºC przez maksymalnie 1 miesiąc. W celu przechowywania długoterminowego należy umieścić eluaty w temperaturze –20ºC lub –80ºC. Zamrożonych eluatów nie można rozmrażać więcej niż trzy razy.

#### Przegląd protokołu

<span id="page-18-0"></span>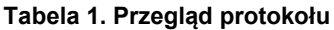

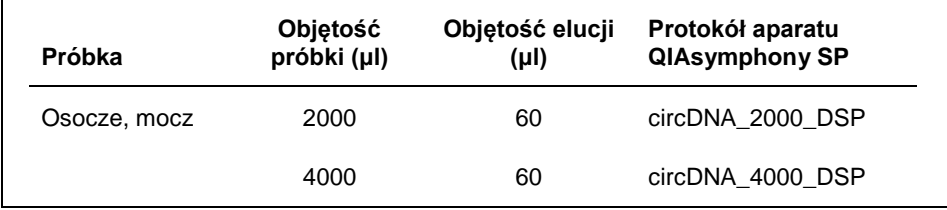

#### **Ważne czynności do wykonania przed rozpoczęciem procedury**

- ⚫ Upewnić się, że użytkownik potrafi obsługiwać aparat QIAsymphony SP. Instrukcje obsługi znajdują się w podręcznikach użytkownika dostarczonych z aparatem.
- ⚫ Wykonanie opcjonalnej konserwacji nie jest wymagane do prawidłowego działania aparatu, ale jest wysoce zalecane, aby zmniejszyć ryzyko zanieczyszczenia.
- Przed rozpoczęciem procedury należy przeczytać część ["Zasady procedury"](#page-3-0), strona [4.](#page-3-0)
- ⚫ Upewnić się, że użytkownik zapoznał się z kartą protokołu odnoszącą się do procedury, która będzie wykonywana. (Karty protokołów można znaleźć na karcie materiałów źródłowych na stronie produktu pod adresem **[www.qiagen.com](http://www.qiagen.com/)**).
- ⚫ Unikać energicznego potrząsania kartridżem z odczynnikami (RC), gdyż może to powodować pienienie się buforów, prowadząc do błędów podczas wykrywania poziomu płynu.
- ⚫ Przed rozpoczęciem wstępnego przygotowania, do którego wymagany jest bufor ATL, sprawdzić, czy w buforze ATL nie wytrącił się osad. W razie potrzeby rozpuścić osad, podgrzewając bufor w łaźni wodnej ustawionej na temperaturę 70°C z delikatnym wstrząsaniem. Zaaspirować pęcherzyki na powierzchni buforu ATL.

#### **Czynności do wykonania przed rozpoczęciem**

- ⚫ Przed rozpoczęciem procedury należy upewnić się, że cząstki magnetyczne są całkowicie zawieszone. Przed pierwszym użyciem energicznie wytrząsać rynienkę z cząsteczkami magnetycznymi przez co najmniej 3 minuty.
- ⚫ Upewnić się, że na kartridżu z odczynnikami umieszczono wieko perforujące i zdjęto wieczko rynienki z cząstkami magnetycznymi. W przypadku korzystania z częściowo zużytego kartridża z odczynnikami, upewnić się, że usunięto paski Reuse Seal Strip.
- ⚫ Proteinaza K nie znajduje się w kartridżu z odczynnikami i musi zostać dostarczona przez użytkownika (szuflada "Sample" (Próbka), gniazdo A, pozycja 1 i/lub 2). Upewnić się, że dostępna jest odpowiednia objętość proteinazy K. (Szczegółowe informacje zawiera odpowiednia karta protokołu, którą można znaleźć na karcie materiałów źródłowych na stronie produktu pod adresem **www.qiagen.com**).
- ⚫ Jeśli próbki są oznaczone kodem kreskowym, ułożyć je w nośniku probówek tak, aby kody kreskowe były zwrócone w kierunku czytnika po lewej stronie aparatu QIAsymphony SP.
- ⚫ Informacje na temat probówek zgodnych z określonym protokołem zawiera odpowiednia lista sprzętu laboratoryjnego, którą można znaleźć na karcie materiałów źródłowych na stronie produktu pod adresem **[www.qiagen.com](http://www.qiagen.com/)**.
- ⚫ Informacje na temat minimalnych objętości próbek dla probówek dodatkowych zawiera odpowiednia lista sprzętu laboratoryjnego, którą można znaleźć na karcie materiałów źródłowych na stronie produktu pod adresem **www.qiagen.com**.

#### <span id="page-19-0"></span>Protokół: Oczyszczanie wolnokrążącego DNA

Poniżej znajduje się ogólny protokół dotyczący użytkowania zestawów QIAsymphony DSP Kit. Szczegółowe informacje na temat każdego protokołu, w tym objętości i probówek, zawierają karty protokołów, które można znaleźć na karcie materiałów źródłowych na stronie produktu pod adresem **[www.qiagen.com](http://www.qiagen.com/)**.

- 1. Zamknąć wszystkie szuflady i pokrywę.
- 2. Włączyć aparat QIAsymphony SP i odczekać do momentu wyświetlenia ekranu **Sample Preparation** (Przygotowanie próbki) oraz zakończenia procedury inicjalizacji. Włącznik zasilania znajduje się w lewym dolnym rogu aparatu QIAsymphony SP.
- 3. Zalogować się w aparacie.
- 4. Załadować odpowiedni statyw elucii do szuflady "Eluate" (Eluat).

Nie ładować płytki 96-dołkowej do gniazda "Elution slot 4" (Gniazdo elucji 4). Należy używać gniazda "Elution slot 1" (Gniazdo elucji 1) z odpowiednim adapterem chłodzącym.

W przypadku używania płytki 96-dołkowej należy upewnić się, że płytka jest w prawidłowej orientacji, gdyż nieprawidłowe umieszczenie płytki może spowodować pomylenie próbek w dalszych analizach.

W przypadku używania statywu do mikroprobówek do elucji CL należy zdjąć denko statywu, delikatnie przekręcając statyw do momentu odłączenia denka.

- 5. Upewnić się, że szuflada "Waste" (Odpady) została odpowiednio przygotowana i wykonać skanowanie inwentaryzujące szuflady "Waste" (Odpady), w tym zsypu na końcówki i zbiornika na odpady płynne. W razie potrzeby wymienić worek na zużyte końcówki.
- 6. Załadować odpowiedni kartridż z odczynnikami oraz materiały eksploatacyjne do szuflady "Reagents and Consumables" (Odczynniki i materiały eksploatacyjne).
- 7. Wykonać skanowanie inwentaryzujące szuflady "Reagents and Consumables" (Odczynniki i materiały eksploatacyjne).
- 8. Umieścić próbki w odpowiednim nośniku próbek i załadować je do szuflady "Sample" (Próbka).
- 9. Za pomocą ekranu dotykowego wprowadzić informacje wymagane do przetwarzania każdej partii próbek i proteinazy K.

Wprowadzić poniższe informacje:

- informacje o próbce (zależnie od używanych statywów próbek);
- protokół, który będzie wykonywany (Zestaw ustawień kontrolnych);
- objętość elucji i pozycja wyjściowa.

Po wprowadzeniu informacji o partii status zmieni się z **LOADED** (ZAŁADOWANE) na **QUEUED** (W KOLEJCE). Gdy tylko partia zostanie dodana do kolejki, pojawi się przycisk **Run** (Uruchom).

- 10. Umieścić proteinazę K w odpowiednim nośniku próbek w pozycji 1 i 2, a następnie załadować je do gniazda A w szufladzie "Sample" (Próbka).
- 11. Zdefiniować proteinazę K, naciskając przycisk **IC** (KW).
- 12. Nacisnąć przycisk **Run** (Uruchom), aby rozpocząć procedurę oczyszczania. Wszystkie etapy przetwarzania są całkowicie zautomatyzowane. Po zakończeniu cyklu protokołu status partii zmieni się z **RUNNING** (W TOKU) na **COMPLETED** (UKOŃCZONO).
- 13. Wyciągnąć statyw elucji zawierający oczyszczone kwasy nukleinowe z szuflady "Eluate" (Eluat).
- 14. DNA jest gotowe do użycia. Można je również przechowywać w temperaturze 2–8°C,  $-20^{\circ}$ C lub  $-80^{\circ}$ C.

Zalecamy wyciągnięcie płytki z eluatem z szuflady "Eluate" (Eluat) niezwłocznie po zakończeniu cyklu. W zależności od temperatury i wilgotności eluat znajdujący się na płytkach pozostawionych w aparacie QIAsymphony SP po zakończeniu cyklu może ulec skraplaniu lub wyparowaniu.

Zwykle cząstki magnetyczne nie są przenoszone do eluatów. W przypadku przeniesienia cząstki magnetyczne nie wpłyną na większość dalszych procedur analitycznych.

Jeśli przed wykonaniem dalszej procedury analitycznej konieczne jest usunięcie cząstek magnetycznych, probówki lub płytki zawierające eluaty należy umieścić w odpowiednim magnesie, a eluaty przenieść do czystej probówki (patrz część ["Załącznik: Oznaczenie ilościowe wolnokrążącego DNA"](#page-30-0), stron[a 31\)](#page-30-0).

Pliki wynikowe są generowane dla każdego statywu elucji.

15. Jeśli kartridż z odczynnikami jest zużyty tylko częściowo, należy zamknąć go za pomocą dostarczonych pasków Reuse Seal Strip po zakończeniu cyklu protokołu, aby nie dopuścić do parowania.

**Uwaga**: Więcej informacji na temat przechowywania częściowo zużytych kartridży z odczynnikami (RC) zawiera część "Przechowywanie i sposób postępowania z [odczynnikami"](#page-10-0), stron[a 11.](#page-10-0)

- 16. Zużyte probówki i odpady należy zutylizować zgodnie z lokalnymi przepisami dotyczącymi bezpieczeństwa.Informacje dotyczące bezpieczeństwa zawiera część ["Ostrzeżenia i środki ostrożności"](#page-7-0), strona [8.](#page-7-0)
- 17. Wyczyścić aparat QIAsymphony SP.

Postępować zgodnie ze instrukcjami dotyczącymi konserwacji znajdującymi się w podręcznikach użytkownika dostarczonych z aparatem. Upewnić się, że osłony końcówek są czyszczone regularnie, aby zminimalizować ryzyko zanieczyszczenia krzyżowego.

<span id="page-22-0"></span>18. Zamknąć szuflady aparatu i WYŁACZYĆ aparat QIAsymphony SP.

### Kontrola jakości

Zgodnie z poświadczonym certyfikatem ISO systemem zarządzania jakością firmy QIAGEN każda seria zestawu QIAsymphony DSP Circulating DNA Kit jest testowana pod kątem wstępnie ustalonych specyfikacji w celu zapewnienia spójnej jakości produktu.

# <span id="page-23-0"></span>**Ograniczenia**

Parametry skuteczności systemu ustalono w badaniach skuteczności oczyszczania wolnokrążącego DNA ludzkiego z osocza i moczu ludzkiego.

Użytkownik jest odpowiedzialny za walidację skuteczności systemu pod kątem wszelkich procedur stosowanych w danym laboratorium, które nie są objęte badaniami skuteczności wykonanymi przez firmę QIAGEN.

W celu zminimalizowania ryzyka negatywnego wpływu na wyniki diagnostyczne należy stosować odpowiednie kontrole do dalszych procedur analitycznych. W celu dalszej walidacji zalecane jest przestrzeganie wytycznych Międzynarodowej Konferencji ds. Harmonizacji Wymagań Technicznych (International Conference on Harmonisation of Technical Requirements, ICH) dostępnych w przewodniku *ICH Q2 (R1) Validation of Analytical Procedures: Text and Methodology*.

Wszelkie uzyskane wyniki diagnostyczne należy interpretować w połączeniu z innymi wynikami badań klinicznych i laboratoryjnych.

# <span id="page-24-0"></span>Symbole

W niniejszej instrukcji użycia stosowane są symbole znajdujące się w poniższej tabeli.

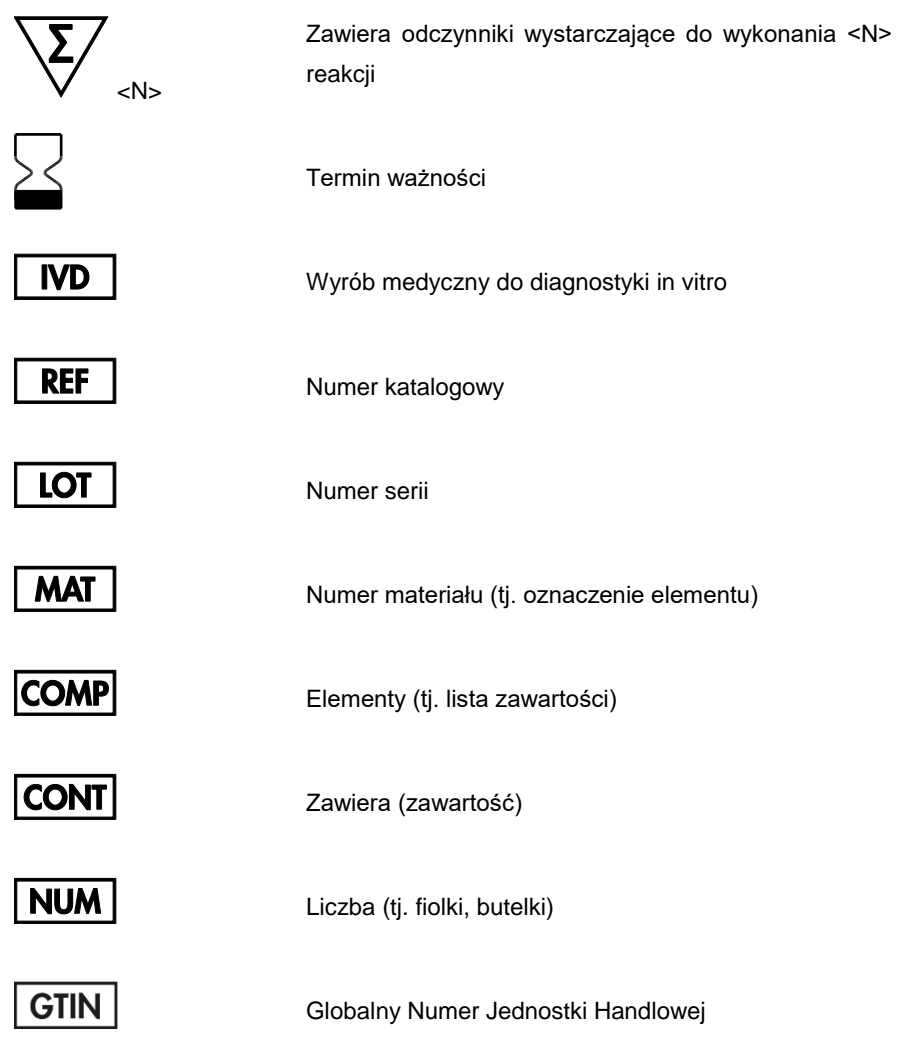

**Rn** R oznacza wydanie instrukcji użycia (instrukcji obsługi), a n to numer wydania

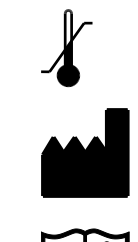

Ograniczenie temperatury

Zapoznać się z instrukcją użycia

Producent

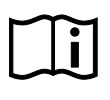

Przestroga

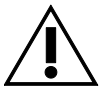

**PROTK** 

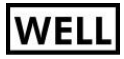

**CART REAG** 

Sodium azide

Proteinaza K

Numer dołka (tj. dołek kartridża z odczynnikami)

Kartridż z odczynnikami

Azydek sodu

# <span id="page-26-0"></span>Rozwiązywanie problemów

Ta część instrukcji może okazać się pomocna podczas rozwiązywania jakichkolwiek zaistniałych problemów. Informacje kontaktowe znajdują się na tylnej stronie okładki lub pod adresem **[www.qiagen.com](http://www.qiagen.com/)**.

**Komentarze i wskazówki**

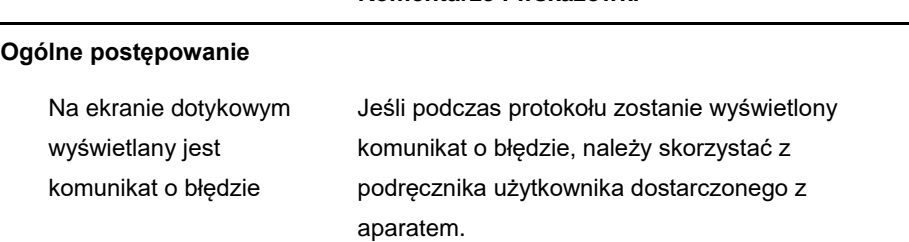

#### **Osad w rynience z odczynnikami otwartego kartridża zestawu QIAsymphony DSP Kit**

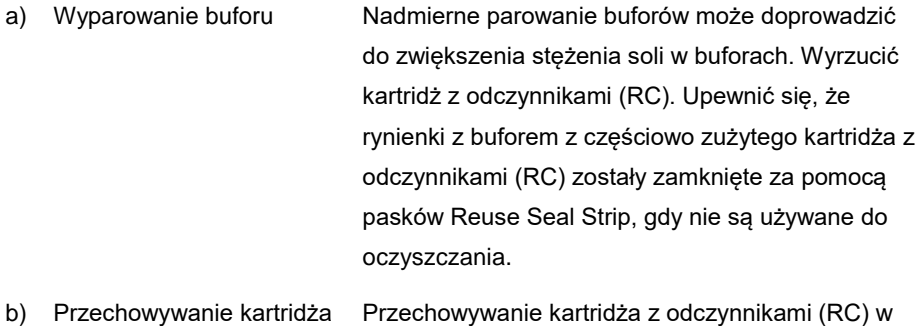

z odczynnikami (RC) temperaturze poniżej 15°C może prowadzić do powstawania osadu.

#### **Komentarze i wskazówki**

#### **Niski uzysk DNA**

- a) Cząstki magnetyczne nie zostały równomiernie zawieszone Przed rozpoczęciem procedury należy upewnić się, że cząstki magnetyczne są równomiernie zawieszone. Przed użyciem wytrząsać przez co najmniej 3 minuty.
- b) Zatkanie końcówki pipety nierozpuszczalnym materiałem Przed rozpoczęciem procedury oczyszczania QIAsymphony nie usunięto z próbki nierozpuszczalnego materiału.

W razie potrzeby wykonać procedury wstępnego przygotowania zgodnie z instrukcjami opisanymi w odpowiedniej karcie protokołu, którą można znaleźć na karcie materiałów źródłowych na stronie produktu pod adresem **[www.qiagen.com](http://www.qiagen.com/)**.

c) Materiał próbki zawiera niskie stężenie wolnokrążącego DNA W zależności od używanej metody oznaczenia ilościowego określenie stężenia DNA może nie być możliwe ze względu na małą ilość wolnokrążącego DNA w materiale próbki.

> W celu sprawdzenia stężenia DNA w eluatach zalecane jest przeprowadzenie czułej reakcji qPCR.

d) Niedokładne zamknięcie używanego kartridża z odczynnikami Wymiana powietrza z otoczeniem może prowadzić do obniżenia stabilności buforów i zmniejszyć skuteczność izolacji ccfDNA za pomocą częściowo zużytego kartridża z odczynnikami (RC). Upewnić się, że rynienki z buforem w częściowo zużytym kartridżu z odczynnikami zostały dokładnie zamknięte za pomocą pasków Reuse Seal Strip na czas, gdy nie są używane do oczyszczania.

#### e) Szybki rozkład wolnokrążącego DNA w próbkach moczu, które nie były stabilizowane

#### Ze względu na szybki rozkład wolnokrążącego DNA w próbkach moczu, które nie były stabilizowane po pobraniu próbek, możliwe jest wykrycie zerowego/niskiego stężenia DNA w eluatach z tych próbek. Zalecane jest wykonanie procedury stabilizacji próbek moczu zgodnie z instrukcjami opisanymi w odpowiedniej karcie protokołu.

**Komentarze i wskazówki**

Próbki moczu można również poddać procedurze wstępnego przygotowania buforem ATL, a następnie izolacji DNA w aparacie niezwłocznie po pobraniu i odwirowaniu, zgodnie z instrukcjami opisanymi w odpowiedniej karcie protokołu.

#### **Brak przeniesienia/ niecałkowite przeniesienie próbki**

a) Załadowanie nieprawidłowej objętości próbki Jeśli załadowano odpowiednio mniej niż 2,4 ml i mniej niż 4,5 ml objętości próbki, istnieje zwiększone ryzyko niejasnego oznaczenia próbki flagą lub nieprzeniesienia próbki (nieprawidłowe oznaczenie flagą).

> Załadować prawidłową objętość próbki zgodnie z instrukcjami na odpowiedniej liście sprzętu laboratoryjnego. Jeśli nie jest dostępna wystarczająca objętość próbki, przed załadowaniem próbki uzupełnić próbkę do wymaganej objętości, używając buforu PBS.

#### **Komentarze i wskazówki**

b) Pęcherzyki powietrza i/lub piana w probówce Pęcherzyki powietrza lub piana w próbce i/lub probówce wejściowej z próbką mogą doprowadzić do nieprawidłowego wykrycia poziomu płynu i późniejszego niecałkowitego przeniesienia próbki. Usunąć pęcherzyki z probówki.

#### **Pęcherzyki na końcówkach widoczne podczas cyklu aparatu**

Użycie sprzętu laboratoryjnego FIX w połączeniu ze zmniejszoną objętością wejściową próbki Jeśli za pomocą sprzętu laboratoryjnego FIX załadowano odpowiednio mniej niż 2,1 ml i mniej niż 4,1 ml objętości próbki, istnieje zwiększone ryzyko przeniesienia zmniejszonej objętości próbki, która nie jest wykrywana przez aparat. Może to doprowadzić do wytworzenia pęcherzyków podczas przenoszenia próbki i/lub etapu przyłączania.

> Podczas używania sprzętu laboratoryjnego FIX załadować prawidłową objętość próbki zgodnie z instrukcjami na odpowiedniej liście sprzętu laboratoryjnego. Jeśli nie jest dostępna wystarczająca objętość próbki, przed załadowaniem próbki uzupełnić próbkę do wymaganej objętości, używając buforu PBS.

# <span id="page-30-0"></span>Załącznik: Oznaczenie ilościowe wolnokrążącego DNA

Pomiar DNA za pomocą spektrofotometru nie jest zalecany ze względu na bardzo niskie stężenia wolnokrążącego DNA w materiałach próbek. W celu określenia stężenia wolnokrążącego DNA zalecane jest wykonanie czułego i dokładnego oznaczenia ilościowego opartego na fluorescencji lub reakcji PCR w czasie rzeczywistym.

Jeśli konieczne jest usunięcie cząstek magnetycznych, przyłożyć probówkę zawierającą DNA do odpowiedniego separatora magnetycznego (np. magnes na 12 probówek QIAGEN, nr kat. 36912) do momentu całkowitego oddzielenia cząstek magnetycznych.

Jeśli DNA znajduje się na mikropłytkach, przyłożyć mikropłytkę do odpowiedniego separatora magnetycznego (np. magnes na 96 dołków, typ A, nr kat. 36915) do momentu całkowitego oddzielenia cząstek magnetycznych. Jeśli odpowiedni separator magnetyczny nie jest dostępny, odwirować probówkę zawierającą DNA przez 1 minutę przy pełnej prędkości w mikrowirówce, aby osadzić pozostałe cząstki magnetyczne.

# <span id="page-31-0"></span>Informacje dotyczące zamawiania

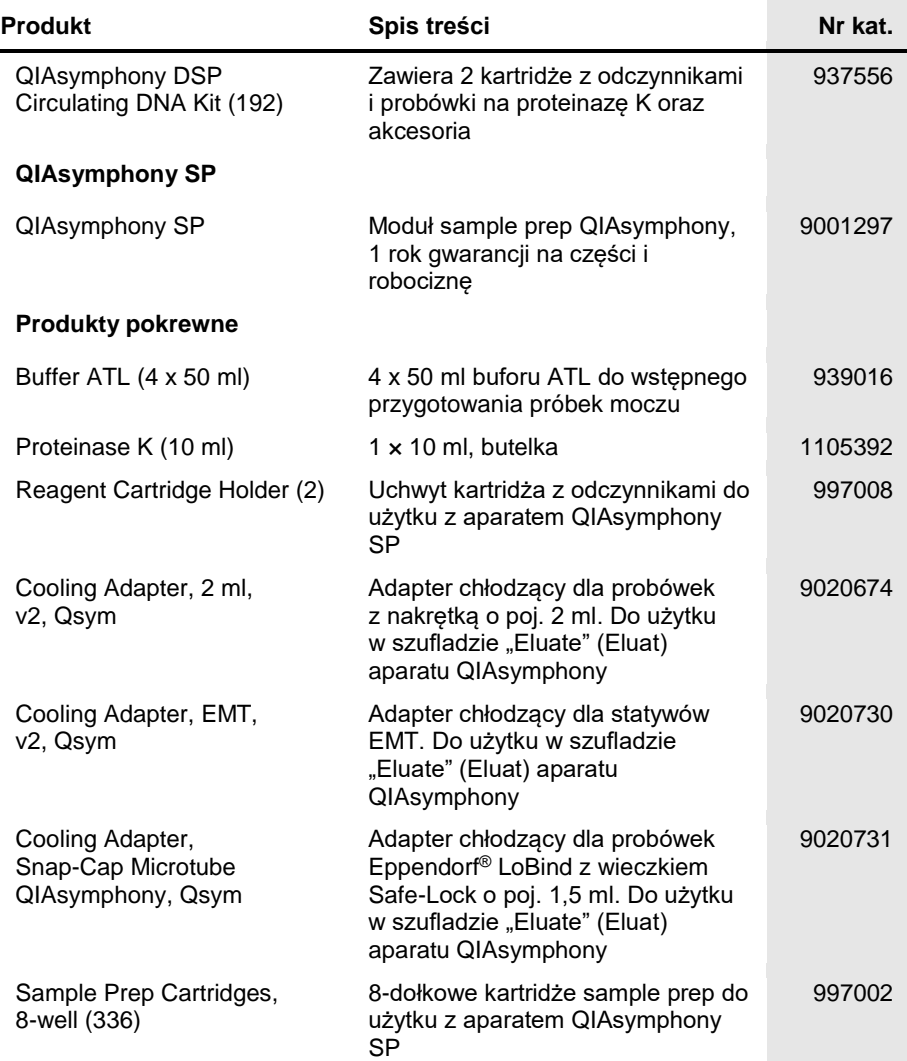

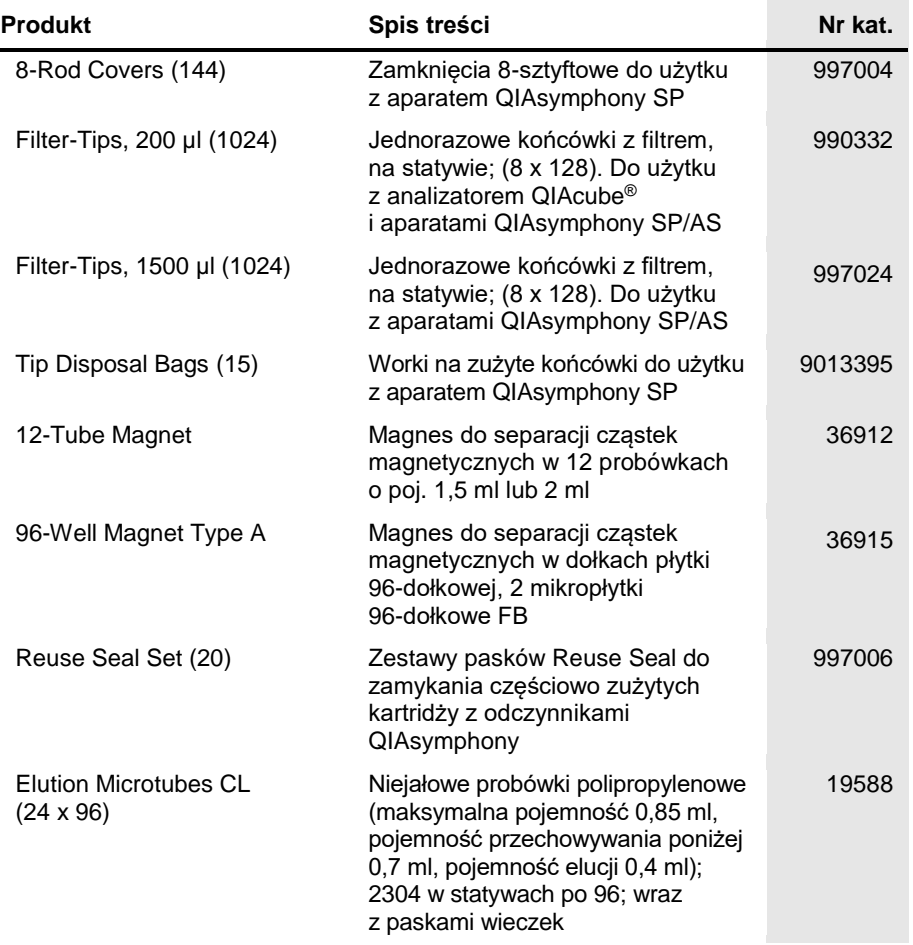

Aktualne informacje licencyjne oraz dotyczące wyłączenia odpowiedzialności dla poszczególnych produktów znajdują się w odpowiedniej instrukcji obsługi lub podręczniku użytkownika zestawu QIAGEN. Instrukcje obsługi i podręczniki użytkownika zestawów QIAGEN są dostępne pod adresem **www.qiagen.com**. Można je także zamówić w serwisie lub u lokalnego dystrybutora firmy QIAGEN.

Nabycie tego produktu umożliwia zastosowanie go przez nabywcę do przeprowadzania czynności diagnostycznych w zakresie diagnostyki in vitro u ludzi. Niniejszym nie udziela się praw patentowych ani innych licencji żadnego typu poza powyższym prawem użytkowania wynikającym z nabycia produktu.

Znaki towarowe: QIAGEN®, Sample to Insight®, QIAsymphony®, QIAcube® (QIAGEN Group); Eppendorf® (Eppendorf AG). Zastrzeżonych nazw, znaków towarowych itd. wykorzystywanych w niniejszym dokumencie, nawet jeżeli nie zostały oznaczone jako zastrzeżone, nie można uważać za niechronione przepisami prawa.

#### **Ograniczona umowa licencyjna dla zestawu QIAsymphony DSP Circulating DNA Kit**

Korzystanie z tego produktu oznacza zgodę nabywcy lub użytkownika produktu na następujące warunki:

- 1. Niniejszy produkt może być użytkowany wyłącznie zgodnie z protokołem dołączonym do produktu oraz niniejszą instrukcją i wyłącznie z elementami znajdującymi się w tym zestawie. Firma QIAGEN nie udziela żadnej licencji w zakresie praw własności intelektualnej do użytkowania elementów niniejszego zestawu z elementami nienależącymi do zestawu za wyjątkiem elementów opisanych w protokołach dołączonych do produktu, niniejszej instrukcji oraz dodatkowych protokołach dostępnych na stronie **www.qiagen.com**. Niektóre dodatkowe protokoły zostały sformułowane przez użytkowników rozwiązań<br>QIAGEN z myślą o innych użytkownikach rozwiązań QIAGEN. Takie protokoły nie zos przez firmę QIAGEN. Firma QIAGEN nie gwarantuje, że nie naruszają one praw osób trzecich.
- 2. Firma QIAGEN nie gwarantuje, że niniejszy zestaw i/lub jego użytkowanie nie narusza praw osób trzecich. Wyjątek stanowią jedynie wyraźnie określone licencje.
- 3. Zestaw oraz jego elementy są przeznaczone do jednorazowego użytku, nie można ich ponownie używać, regenerować ani odsprzedawać.
- 4. Firma QIAGEN nie udziela innych licencji wyrażonych lub dorozumianych poza tymi, które są wyraźnie określone.
- 5. Nabywca i użytkownik zestawu zobowiązuje się nie podejmować działań, ani nie zezwalać innym osobom na podejmowanie działań, które mogą doprowadzić do wykonania lub umożliwić wykonanie zabronionych czynności wymienionych powyżej. Firma QIAGEN może wyegzekwować przestrzeganie zakazów niniejszej Umowy ograniczonej licencji i wnieść sprawę do dowolnego sądu i ma prawo zażądać zwrotu kosztów wszelkich postępowań i kosztów sądowych,<br>w tym wynagrodzeń prawników, związanych z egzekwowaniem postanowień Umowy odniesieniu zestawu i/lub jego elementów.

Aktualne warunki licencyjne dostępne są na stronie **[www.qiagen.com](http://www.qiagen.com/)**.

HB-2309-002 1103177PL 157018501 03/2017

© 2017 QIAGEN, wszelkie prawa zastrzeżone.

Składanie zamówień **www.qiagen.com/shop** | Pomoc techniczna **support.qiagen.com** | Strona WWW **www.qiagen.com**